*Юдин Кирилл Александрович* студент Научный руководитель *Мололкина Ольга Леонидовна* канд. геол.-минерал. наук, доцент, преподаватель ГАПОУ РС(Я) «Южно-Якутский технологический колледж» г. Нерюнгри, Республика Саха (Якутия)

## **РАЗРАБОТКА ПРИЛОЖЕНИЯ ДЛЯ РАБОТЫ ТРАНСПОРТНОЙ КОМПАНИИ**

*Аннотация: в статье представлена разработка приложения позволяющего отслеживать грузоперевозки транспортной компании, с функцией поиска, просмотра и сообщения направлений логистики. Приложение предназначено для быстрого получения подробной информации и консультации, о предоставляемых услугах, акты приемки и отправки вагонов в режиме онлайн.*

*Ключевые слова: приложение, транспортная компания, грузоперевозки, логистическая информация, навигация, интерфейс.*

В статье представлена разработка приложения для работы транспортной компании, с возможностью отслеживания грузоперевозок. В частности, представлены использование плагинов, создание интерфейса и навигация сайта, а также описана система запросов пользователя.

Главная страница является лицом приложения и кратко отображает максимальное количество информации. Главной страницей транспортной компании ООО «ЯТЭК» является страница neruyatek.h1n.ru, представленная на рисунке 1.

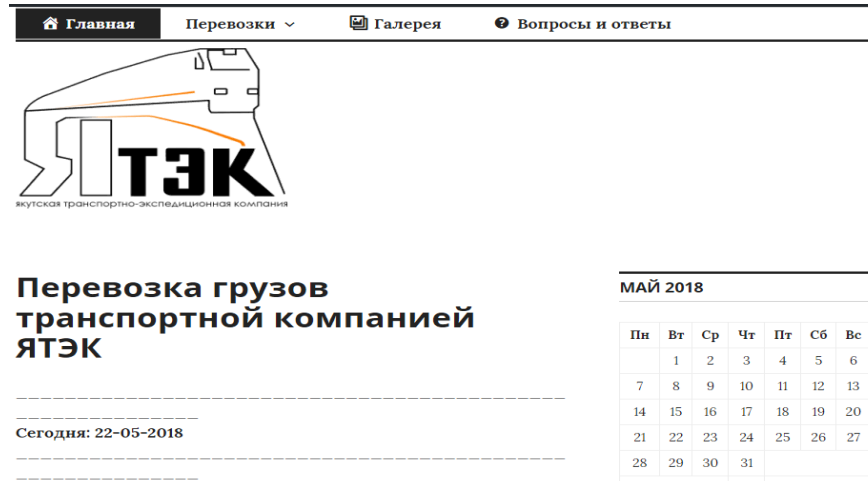

Рис. 1. Главная страница

Вверху находится «шапка» данной страницы и сайта в целом. Она также будет отображаться во всех остальных страницах и присутствовать без изменений. «Шапка» сайта очень важная составляющая, потому что она находится в самом верху сайта. Сверху находятся разделы, снизу расположены логотип и наименование компании. В левой части расположена информация о компании, а в правой части находится календарь.

Внизу главной страницы находится специальная нижняя полоса приложения, которая несет в себе не менее важные элементы для пользователя, ее называют «Подвалом» страницы. «Подвал» сайта состоит из 2 частей, представленный на рисунке 2. Слева расположена надпись, отображающая название города и год создания сайта. Справа расположена надпись «Все права защищены».

г. Нерюнгри 2018

Все права защищены

## Рис. 2. «Подвал»

При выборе пункта «Перевозки» раскрываются подпункты, отображены на рисунке 3.

1. Железнодорожные перевозки.

2. Автомобильные перевозки.

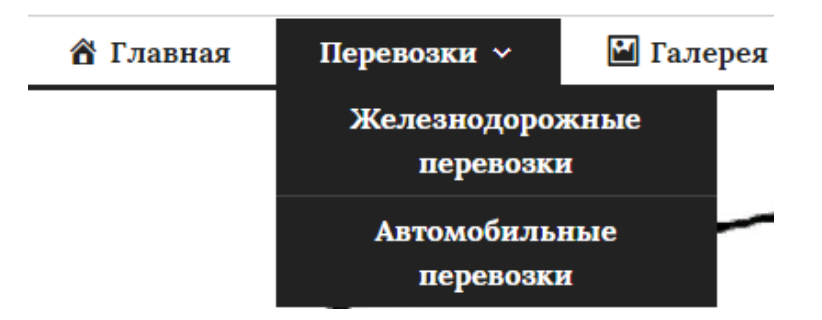

Рис. 3. Подпункты меню

На стартовой странице расположены кнопки, показанные на рисунке 4, при нажатии на них откроются окна, показанные на рисунках 5 и 6.

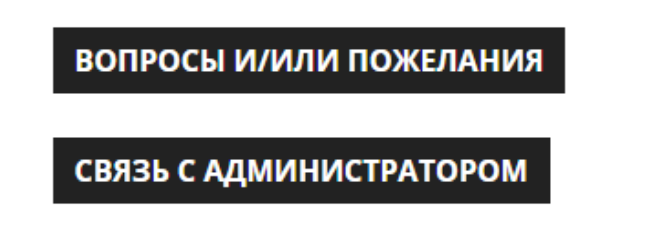

Рис. 4. Кнопки

| Вопросы / пожелания      | ЗАКРЫТЬ |
|--------------------------|---------|
| Ваше имя (обязательно)   |         |
| Ваш e-mail (обязательно) |         |
| Тема                     |         |
| Сообщение                |         |
|                          |         |
|                          |         |
|                          |         |

Рис. 5. Окно №1

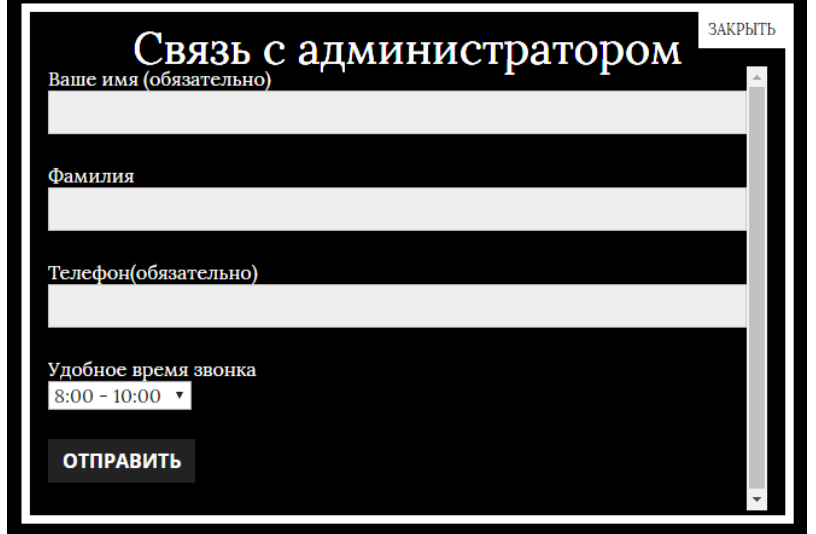

Рис. 6. Окно №2

В пункте «Вопросы и ответы» отображается список частых вопросов и ответы на них.

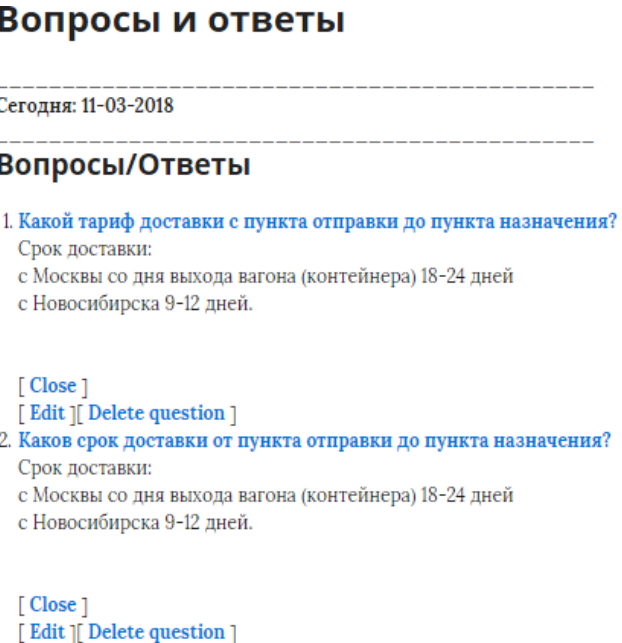

Рис. 7. Частые вопросы

В пункте «Галерея» отображаются фотографии директора.

Благодаря использованию различных серверных и пользовательских элементов управления, применению каскадных таблиц стилей и тем оформления, нам удалось создать привлекательный, функциональный, удобный и интуитивно – понятный пользовательский интерфейс с возможностью быстрой модернизации в случае необходимости.

Разработанное приложение значительно сокращает время на обработку поиска информации о грузоперевозках. Также позволяет транспортной компании ООО «ЯТЭК» привлекать большее количество клиентов и оперативно предоставлять необходимую информацию.

## *Список литературы*

1. Александров М.К. Введение в Веб-дизайн / М.К. Александров. – М.: СО-ЛОН–ПРЕСС, 2009. – 223 с.

2. Горинов П.Г. Осваиваем основные системы управления сайтом / П.Г. Горинов. – М.: ДМК–Пресс, 2010. – 187 с.

3. Гагарина Л.Г. Технология разработки программного обеспечения / Л.Г. Гагарина, Е.В. Кокорева, Б.Д. Виснадул. – М.: ИД. «Форум»: ИНФРА-М,  $2011. - 400$  c.

4. Игнатова Е.А. Управление проектом по разработке интернет-сайта / Е.А. Игнатова. – СПб., 2009. – 315 с.

5. Колгомогоров Д.Н. Основы Веб-мастерства / Д.Н. Колгомогоров. – СПб.: Питер, 2010. – 114 с.

6. Краскин Н. Веб- дизайн / Н. Краскин. – СПб.: Символ – Плюс, 2011. – 339 с.

7. Цыдыпова Е.Г. Структура web-сервиса учета грузоперевозок транспортной компании ООО «Ятэк» / Е.Г. Цыдыпова [Электронный ресурс]. – Режим доступа: https://moluch.ru/archive/198/48919/ (дата обращения: 17.05.2023).